## Bien Dit 2: Chapter 4C

**N W L N L A S O U R I S F O Z B O I K B H R A Y I D E R T Ê N E F A L A X N G Q L Z S D D S A A L V G H D L R S F S W E ' X R E E G A H C I F F A N U I C S M C A Y R U B S I R O V A F S E L F U E F A C L E R E T O U R I D É M A R R E R M Y C E T Y R T X B E O R D N A R C É N U O U F Ê B E P I I U S L E P X O B A J Y S E I R H S L W N U J S E I Z C B A H J L I C R C I R E H O G B E N V K C B E Q I L H A R L E M C S M U A R J A E U F Q T B I P G A H W X O F E V N D M L H C K U B E Z E U C T G H U A L T I A P C R D O G R H C T U T M W X R B N A F E N E P N E N P L C O O A M W Q R O H U F N U L U F G R J A T R Q U Y O X I C L I Q U E R Q B B R O A S P L F L I T E J D P C X T K D D Y J L U B B O F Z I R R N H Z Q C Y X W L X Z F W E V Q K D R C O F L J D M A C P I B S L F B I V É X F N F G I Z**

EDIT TO STOP A TOOL A TOOL TO STOP THE MAIL **A SCREEN** A SCREEN THE FILE TO CLICK THE MOUSE THE MOUSE AN ADDRESS THE WINDOW **TO START UP THE MONITOR** THE KEYBOARD THE HOME PAGE THE THE RETURN KEY THE KEY (COMP.) TO REFRESH (COMP.) FAVORIRTES (COMP.) THE VIEW (N.) (COMP.)

## **Solution**

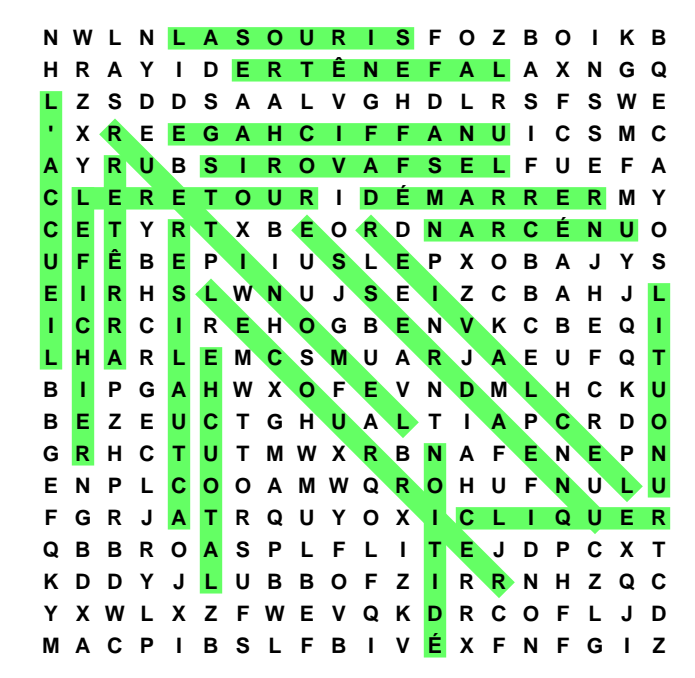